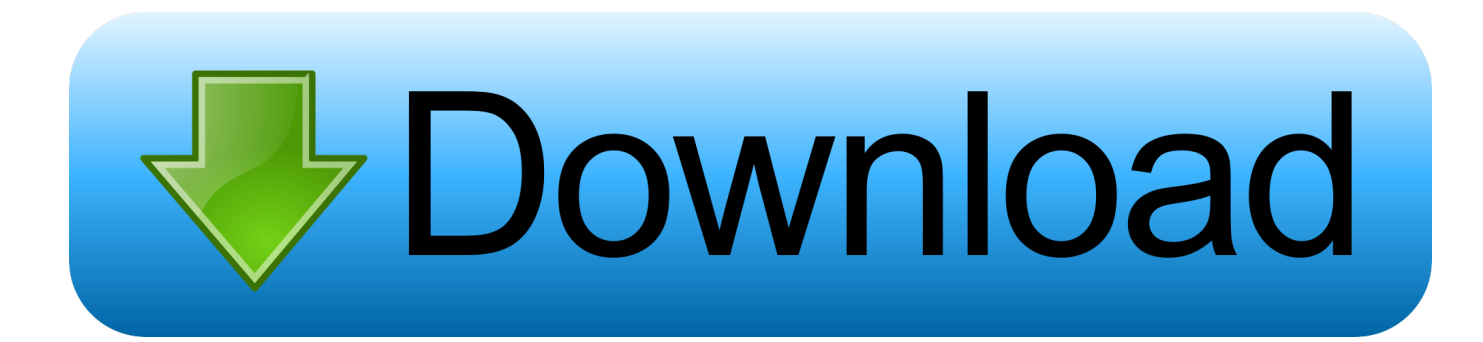

[Should I Download Chrome For Mac](https://compassionate-allen-9ff8e9.netlify.app/Autosplitter-Serial#pnGkg=wyVXMB39grGKeiKXwDVH2umwynbICVzeiL12BYH2qGq==)

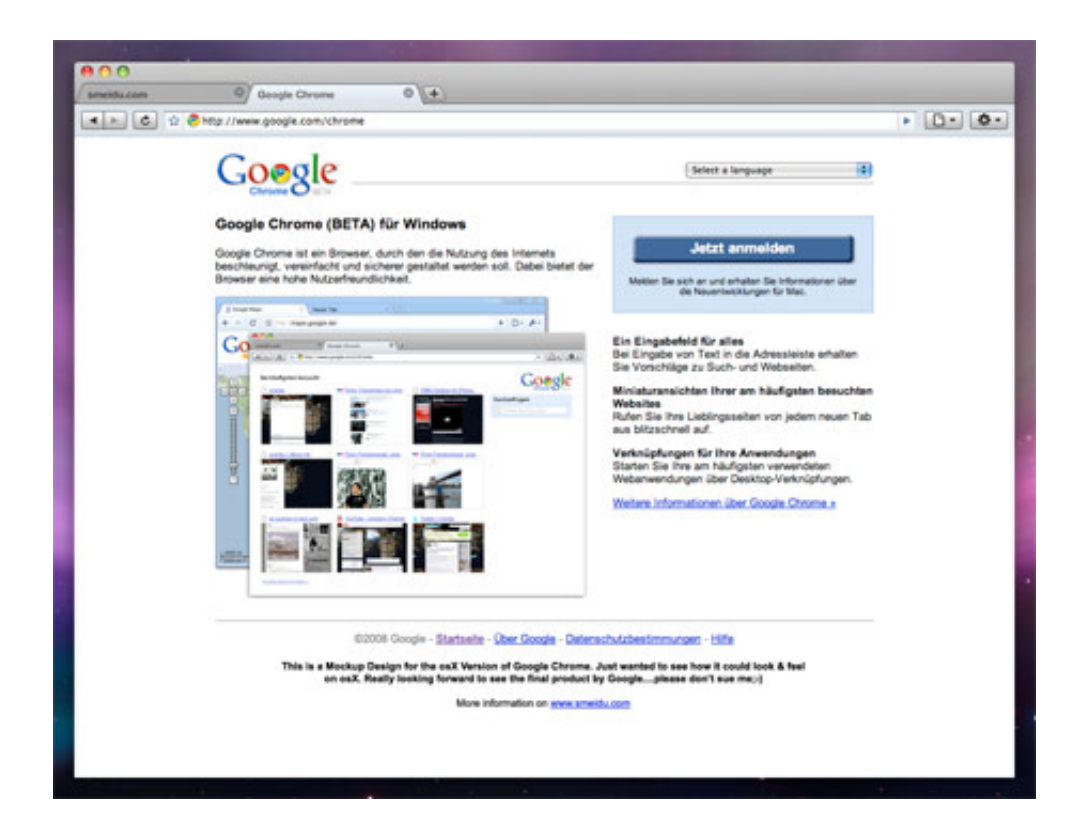

[Should I Download Chrome For Mac](https://compassionate-allen-9ff8e9.netlify.app/Autosplitter-Serial#pnGkg=wyVXMB39grGKeiKXwDVH2umwynbICVzeiL12BYH2qGq==)

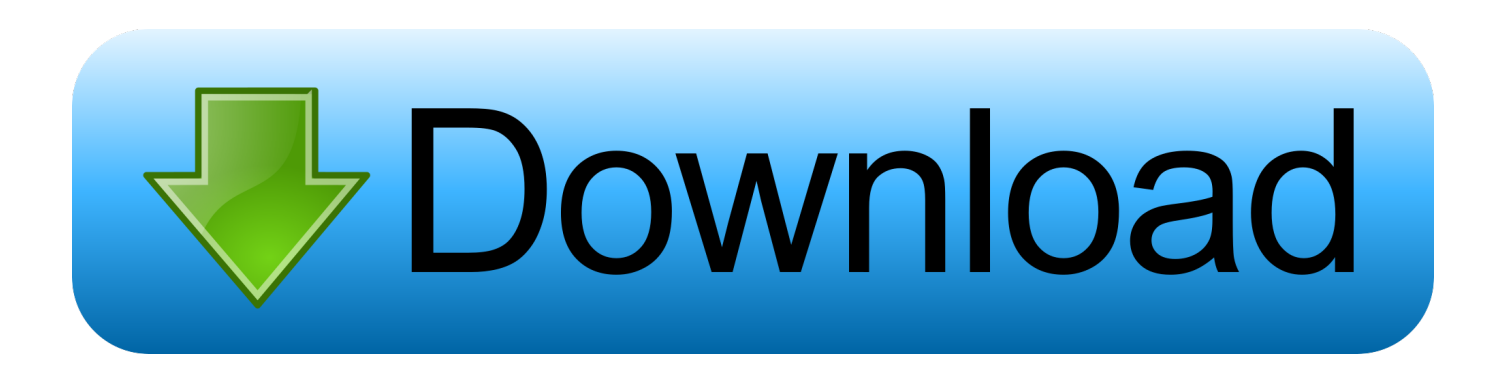

However, once the contract was done, Apple quickly released their own browser called Safari.. Get all best apps via SetappCan I Download Chrome On Macbook ProCan't Download Chrome On MacHow Do I Download Chrome For MacCan I Download Chrome On Macbook AirDownload Chrome For Mac ProGoogle Chrome is one of the best and well-known computer web browsers on the internet.. Chrome rides your CPU hard, and while it is getting better about battery life, it's still no match for Safari.

- 1. should chromebook be capitalized
- 2. should chromecast light flash
- 3. should chromebooks be used in school

Boost browsing experience with SetappGet an ultimate collection of Mac apps that help you speed up browsing, hide specific pages, or remove any traces of the browsing history.

## **should chromebook be capitalized**

should chromebook be capitalized, should chromecast get hot, should chromecast light flash, should chromecast always be plugged in, should chromebooks be used in school, should chrome be waxed, should chrome rust, should chrome light switches be earthed, what colour should chromecast light be, where should chromedriver be installed, chrome should i use hardware acceleration, chromebook should i buy [Don Allen Chop Cup Routine Pdf Creator](https://hub.docker.com/r/benchmatnoned/don-allen-chop-cup-routine-pdf-creator)

Chrome is known for being a resource hog on Macs Safari is much more efficient.. Most of the Windows, Mac, Android and iOS device users have been using Google Chrome for a very long time because of its safety, smooth performance, and stability.. Getting Started With Chrome On MacWeb browsers have come a long way in recent years, with most reaching some sort of feature parity and common user experience, which makes switching between them fairly easy. [Free Audio Recording And](https://focused-lumiere-4c50df.netlify.app/Free-Audio-Recording-And-Editing-Software-For-Mac) [Editing Software For Mac](https://focused-lumiere-4c50df.netlify.app/Free-Audio-Recording-And-Editing-Software-For-Mac)

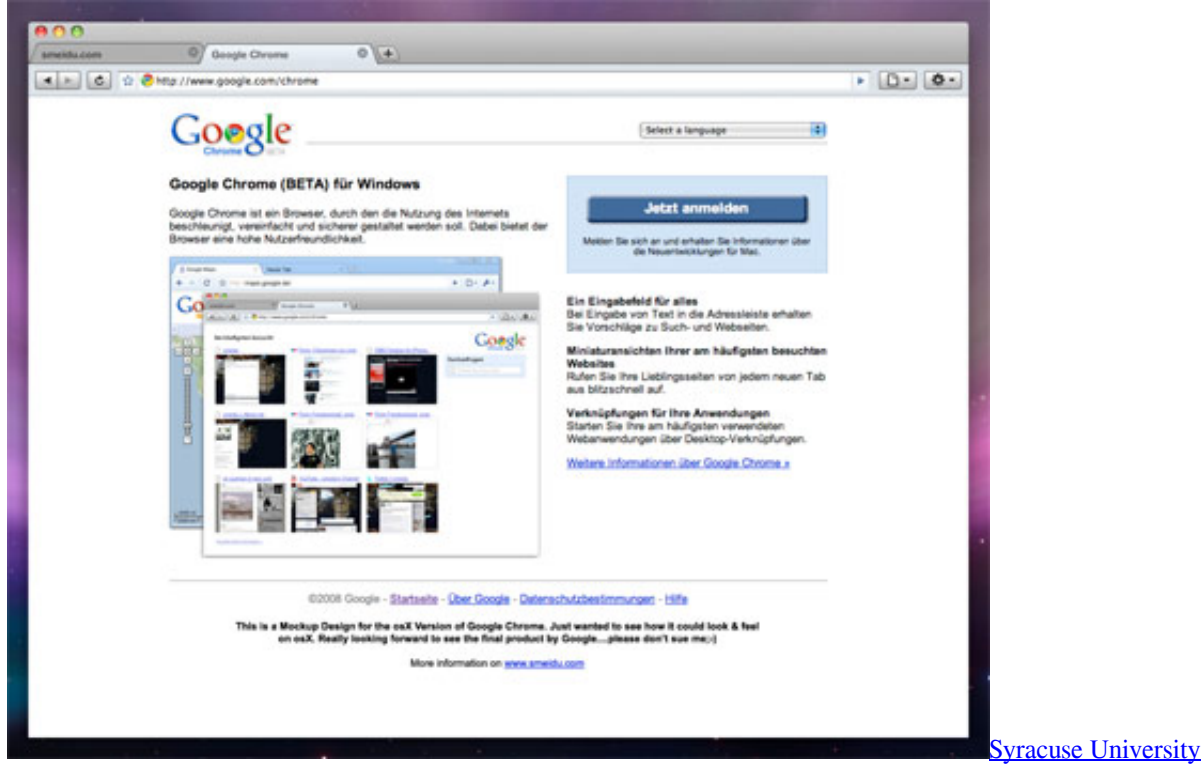

[Management ProgramDownload Free Software Programs Online](https://hub.docker.com/r/faycharnelah/syracuse-university-sport-management-programdownload-free-software-programs-online)

[Syracuse University Sport](https://hub.docker.com/r/faycharnelah/syracuse-university-sport-management-programdownload-free-software-programs-online)

# **should chromecast light flash**

#### [Vuze Download For Mac Os X Yosemite](https://hub.docker.com/r/widbackmarcons/vuze-download-for-mac-os-x-yosemite)

 Replace Mac defaults and discover new gems in one suite In the early days of Mac, its default web browser wasn't what you might expect.. Download the provided Chrome Disk Image ( dmg) or Package Installer ( pkg) and the sample profile files. [Citroen Ds3 Software Update](https://cranky-mcclintock-8bf676.netlify.app/Citroen-Ds3-Software-Update)

## **should chromebooks be used in school**

### [Pd1100 Drivers For Mac](https://diadesufun.over-blog.com/2021/03/Pd1100-Drivers-For-Mac.html)

Surprisingly for all, Microsoft had struck a deal with Apple to ship Macs with Internet Explorer right out of the box.. Mac users were attracted to Google due to its search and mail services — roughly one third of all Macs use Chrome as their default browser as of 2019.. Set up Chrome apps and extensions Push Chrome Browser and the configuration profiles to your users' Mac computers using your preferred MDM tool.. Unfortunately for Apple's new browser, a stronger alternative under the name of Google Chrome browser had already snapped up the market share.. And if you're using an older Mac, Safari might actually perform better for you.. With only a few options competing for the same market, the name of the game has become crossplatform.. Use your preferred editor to create configuration profiles with your corporate policies. 773a7aa168 [Download Old](http://forregoog.yolasite.com/resources/Download-Old-Version-Of-Adobe-Reader-For-Mac.pdf) [Version Of Adobe Reader For Mac](http://forregoog.yolasite.com/resources/Download-Old-Version-Of-Adobe-Reader-For-Mac.pdf)

773a7aa168

[Screen Capture Program For Windows 7 - Download Free Apps](https://launchpad.net/~xicbcamarfe/%2Bpoll/screen-capture-program-for-windows-7--download-free-apps)